#### **BIBLIOGRAFIE**

#### **pentru ocuparea unor posturi de execu**ţ**ie la Serviciul eviden**ţ**a informatizat**ă **a persoanei din cadrul Serviciului public de eviden**ţ**a persoanelor**

- 1. Constituţia României, republicată în M.O. nr. 763/2003;
- 2. Legea nr.215/2001, Legea administraţiei publice locale republicată, cu modificările ulterioare (M.O 123/2007);
- 3. Legea nr.188/1999 privind statutul funcţionarilor publici cu modificările şi completările ulterioare (M.O 251/2004);
- 4. Legea nr.7/2004 privind codul de conduită al funcţionarilor publici (M.O. 157/2004);
- 5. Ordonanta de Guvern nr. 97/2005 publicată în M.O.nr. 641/20.07.2005, modificată prin Legea nr. 290/2005 privind evidența, domiciliul, reședința și actele de identitate ale cetătenilor români, publicată în M.O.nr. 959/28.10.2005 şi republicată în M.O.nr.719/12.10.2011;
- 6. Hotărârea nr. 1375/2006, pentru aprobarea Normelor Metodologice de aplicare unitară a dispozițiilor legale privind evidența, domiciliul, reşedinţa şi actele de identitate ale cetăţenilor români, publicată în M.O. nr. 851/17.10.2006;
- 7. Legea nr. 677/2001 pentru protecţia persoanelor cu privire la prelucrarea datelor cu caracter personal şi libera circulaţie a acestor date, publicată în M.O.nr. 790/2001;
- 8. Legea nr. 544/2001, privind liberul acces la informaţii de interes public, cu modificările şi completările ulterioare;
- 9. Hotărârea Guvernului nr. 123/2002 pentru aprobarea Normelor metodologice de aplicare a Legii nr. 544/2001.

#### **Primar dr. Dorin Florea**

### **ANEX**Ă

#### **Condi**ţ**iile de participare la concursul pentru ocuparea unor posturi de execu**ţ**ie la Serviciul eviden**ţ**a informatizat**ă **a persoanei din cadrul Serviciului public de eviden**ţ**a persoanelor**

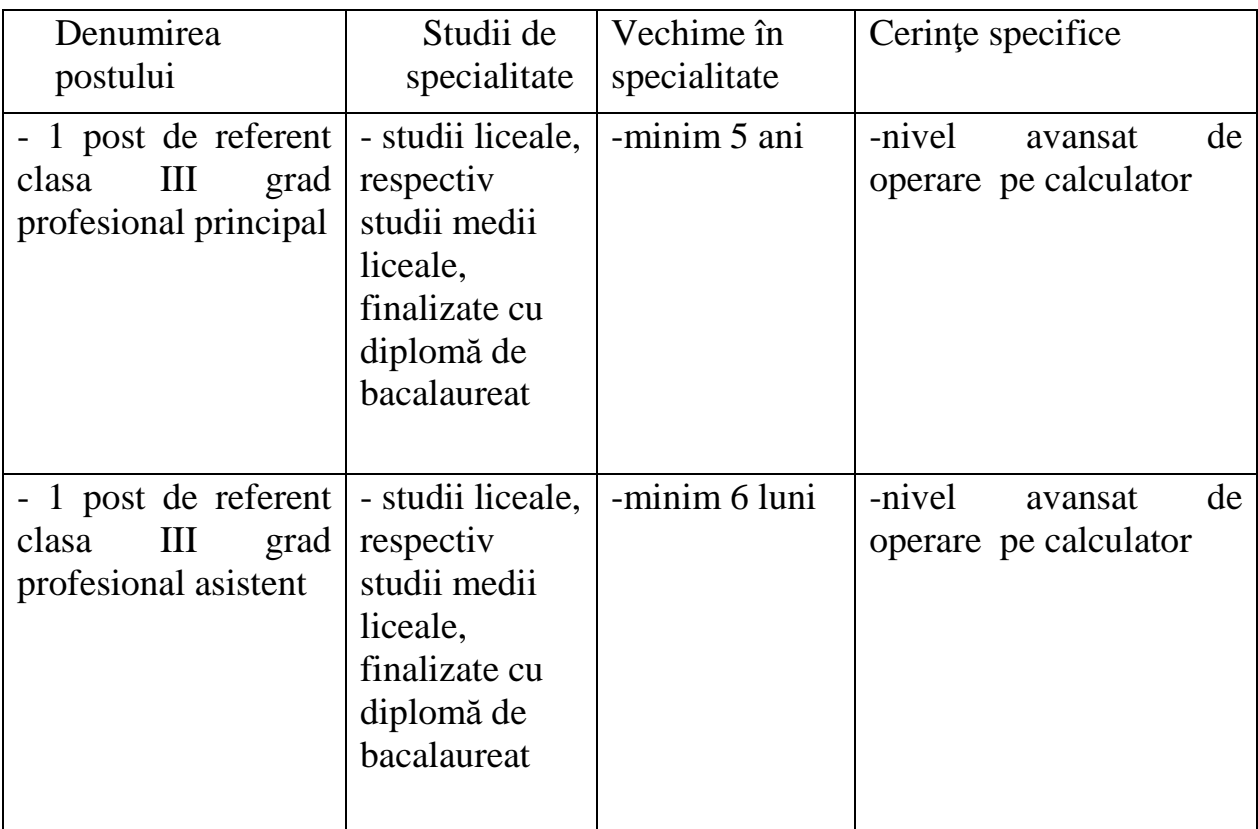

Proba suplimentară de testare a cunoştinţelor în domeniul tehnologiei informaţiei constă în parcurgerea a 15 întrebări de tip grilă pe parcursul a 15 minute. În conformitate cu condiţiile de participare la concurs proba suplimentară cuprinde subiecte pe nivel avansat.

### **Testare cuno**ş**tin**ţ**e PC**

### *Cuno*ş*tin*ţ*e necesare in vederea promov*ă*rii la proba suplimentar*ă *de testare*

*a cuno*ş*tin*ţ*elor PC:*

### **I - Concepte de baz**ă **ale tehnologiei informa**ţ**iei**

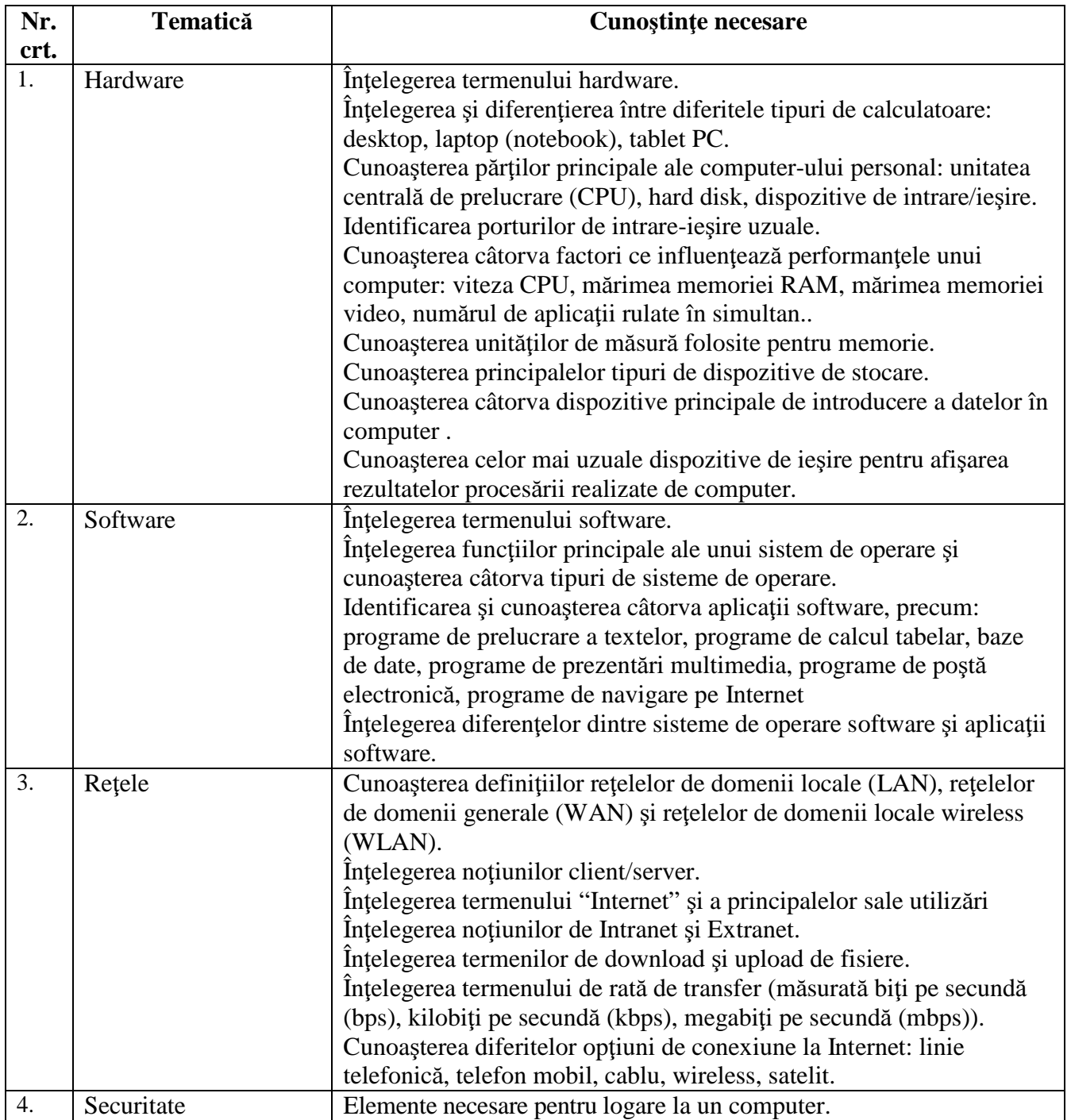

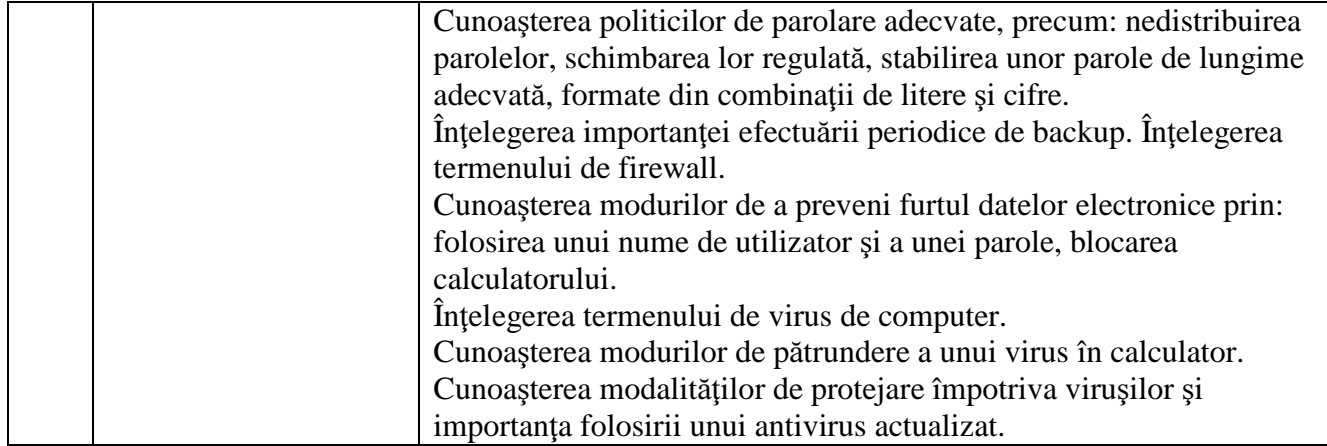

# **I I - Utilizarea computerului** ş**i organizarea fi**ş**ierelor**

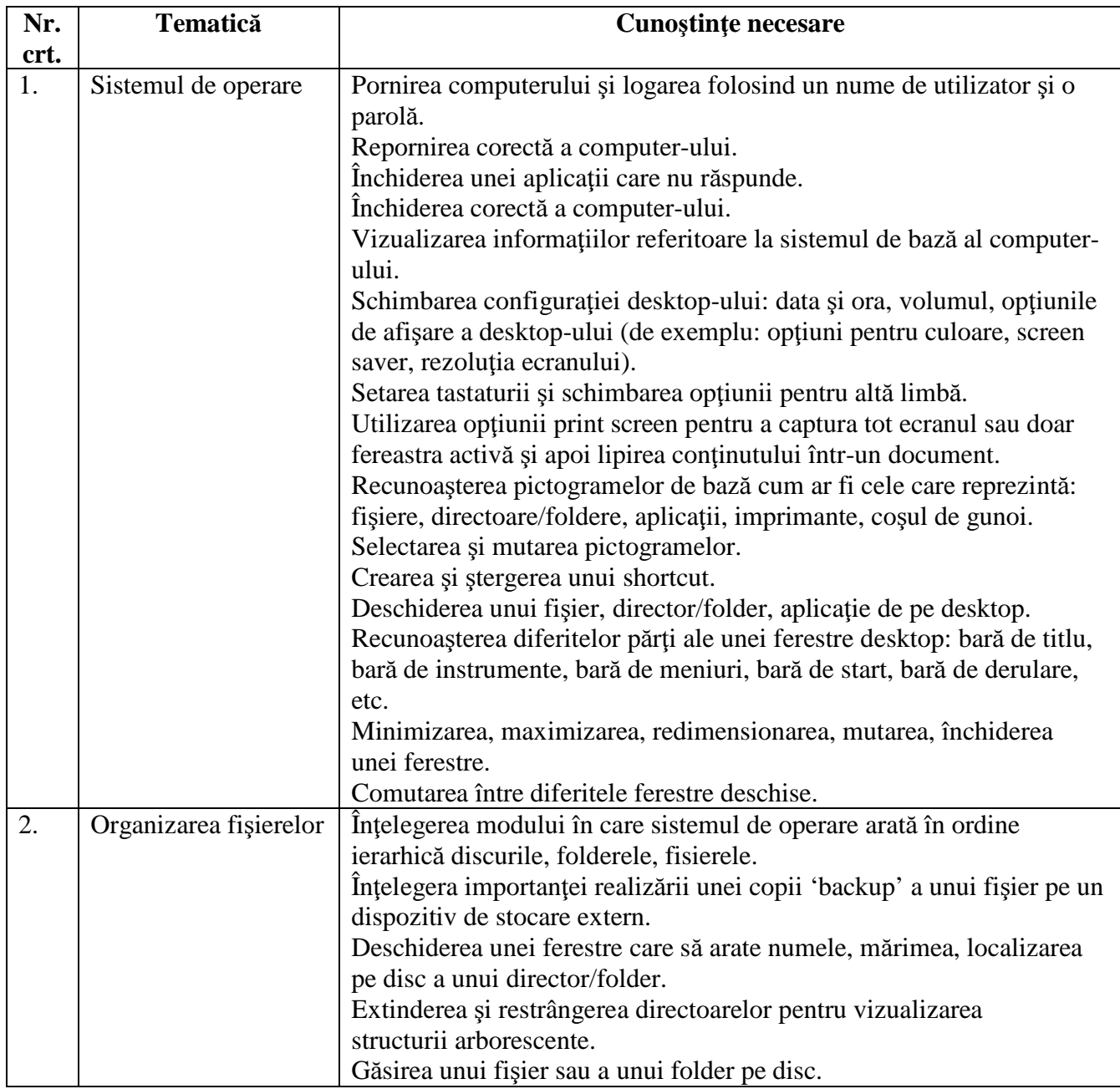

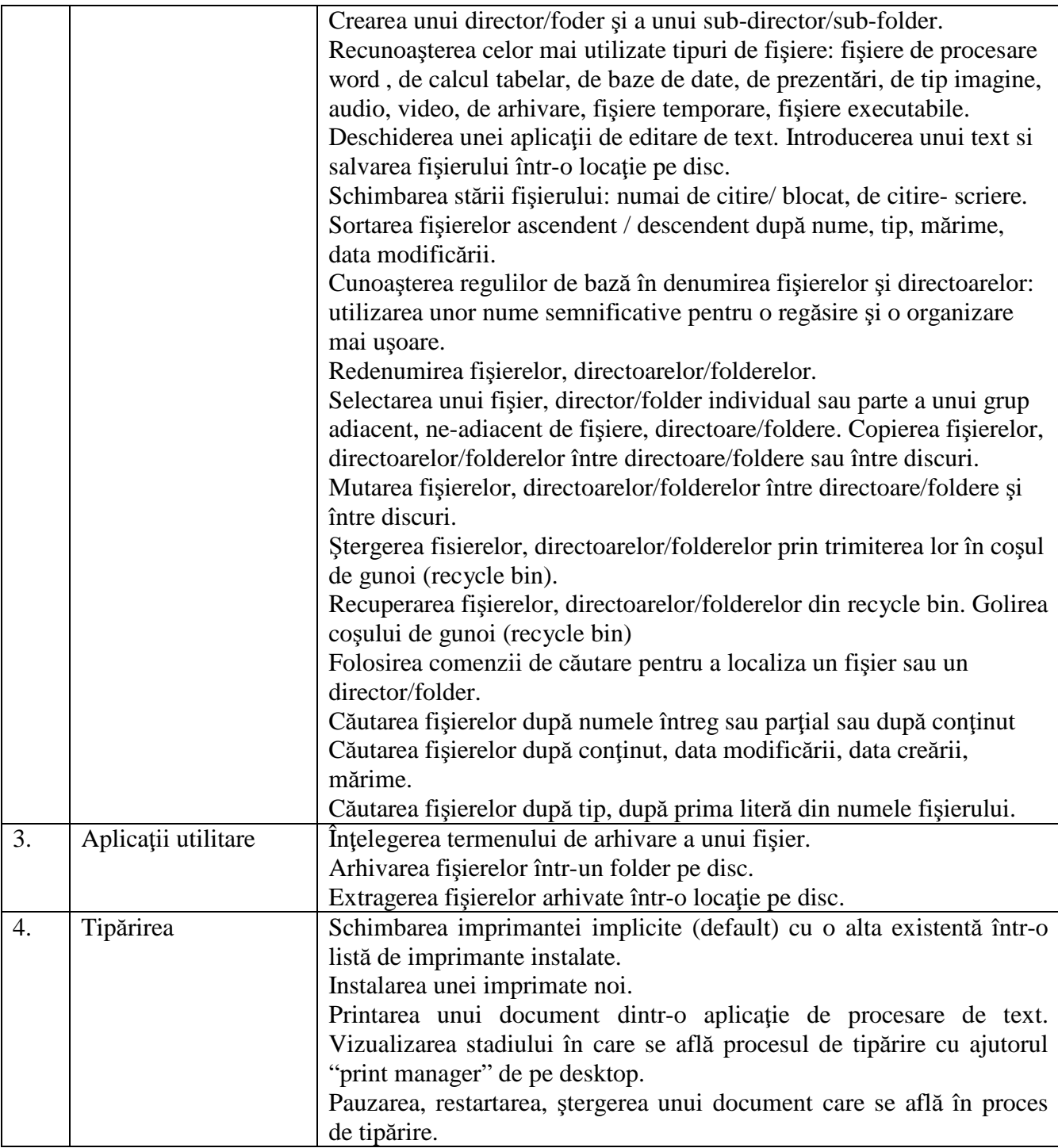

### **III - Procesare de text**

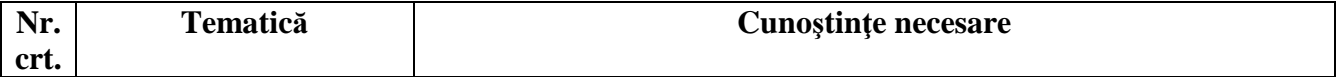

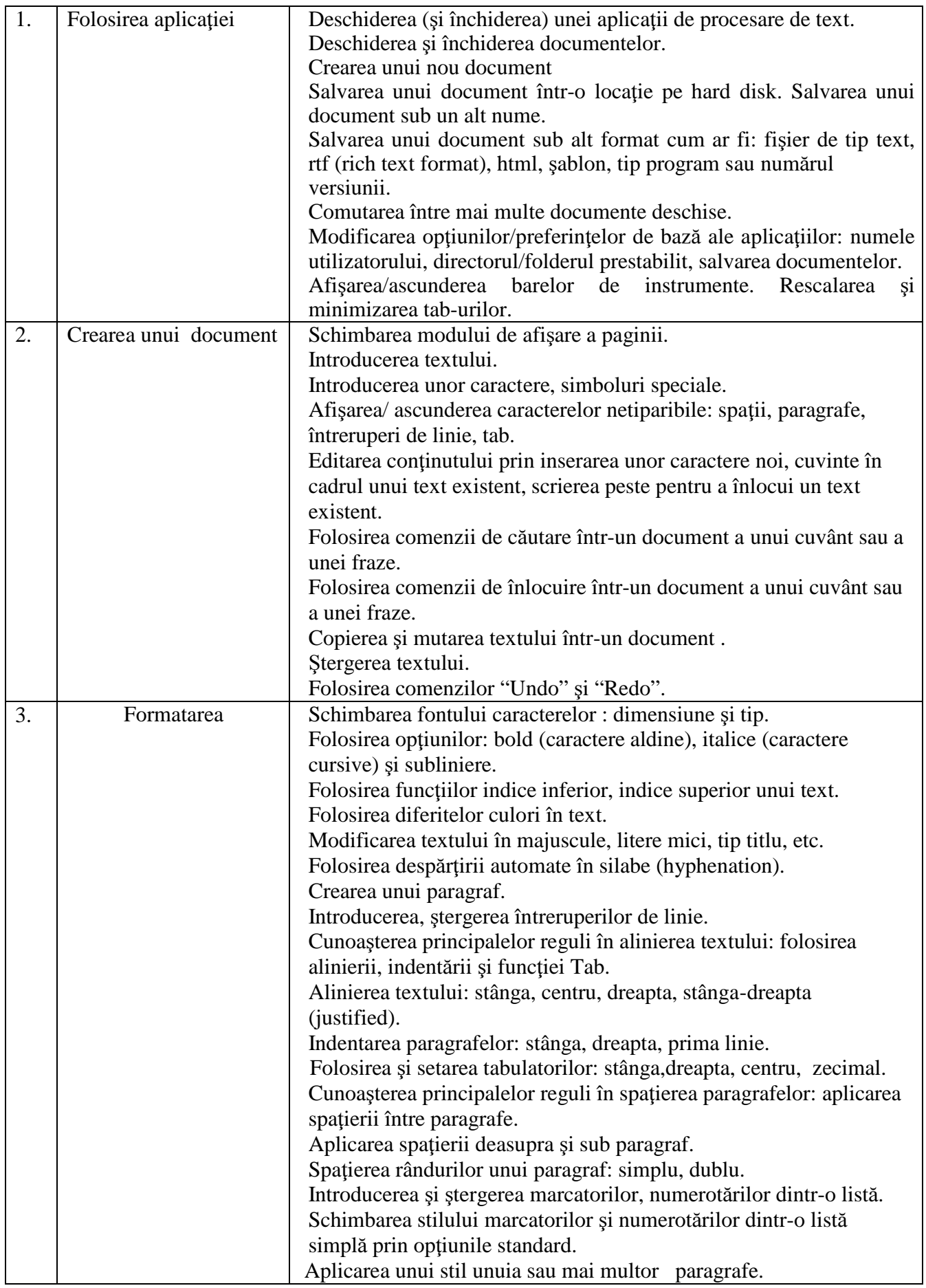

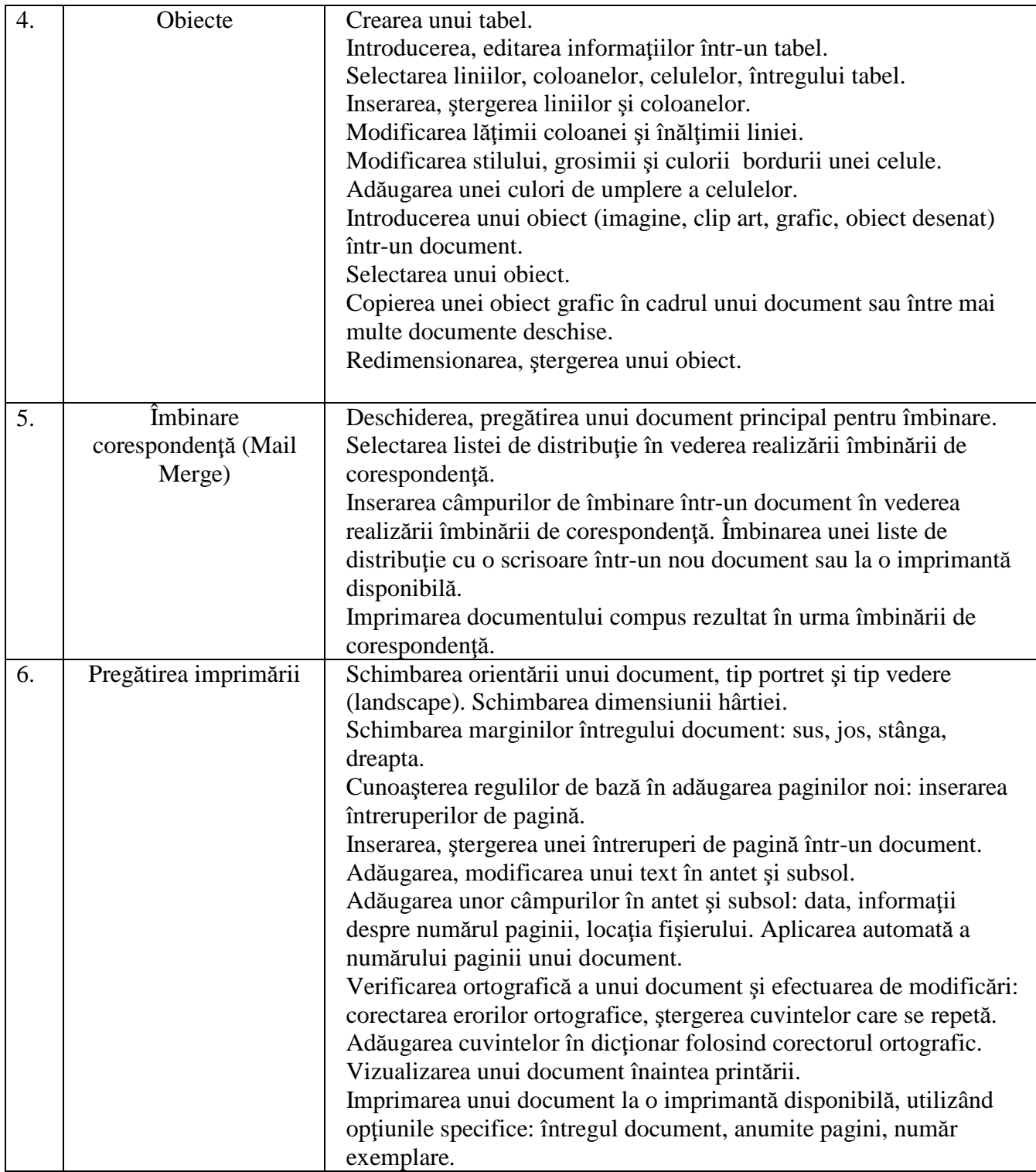

#### **IV - Calcul tabelar**

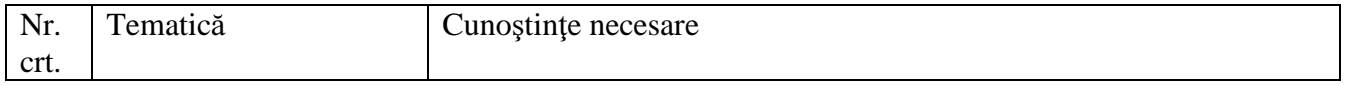

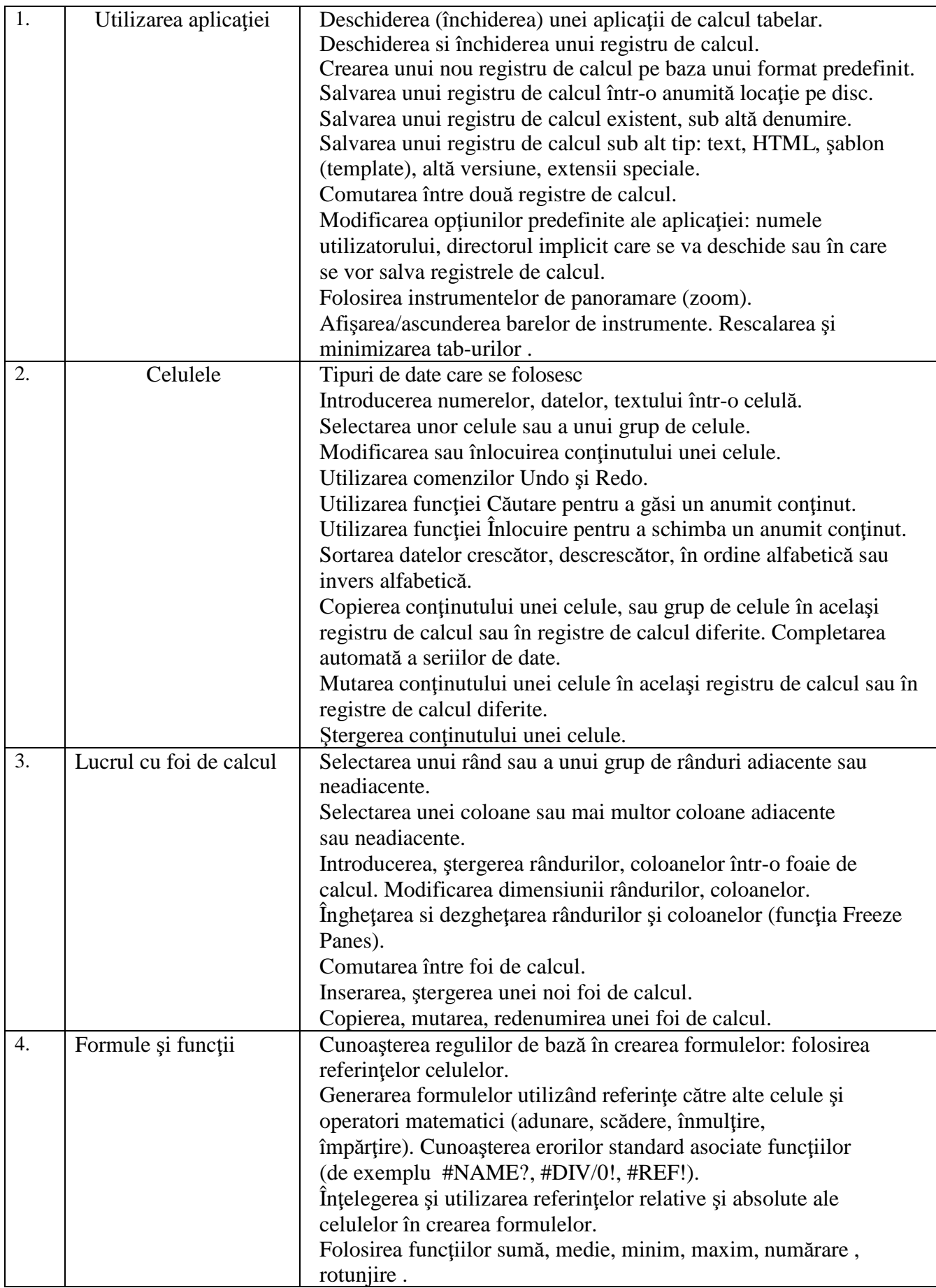

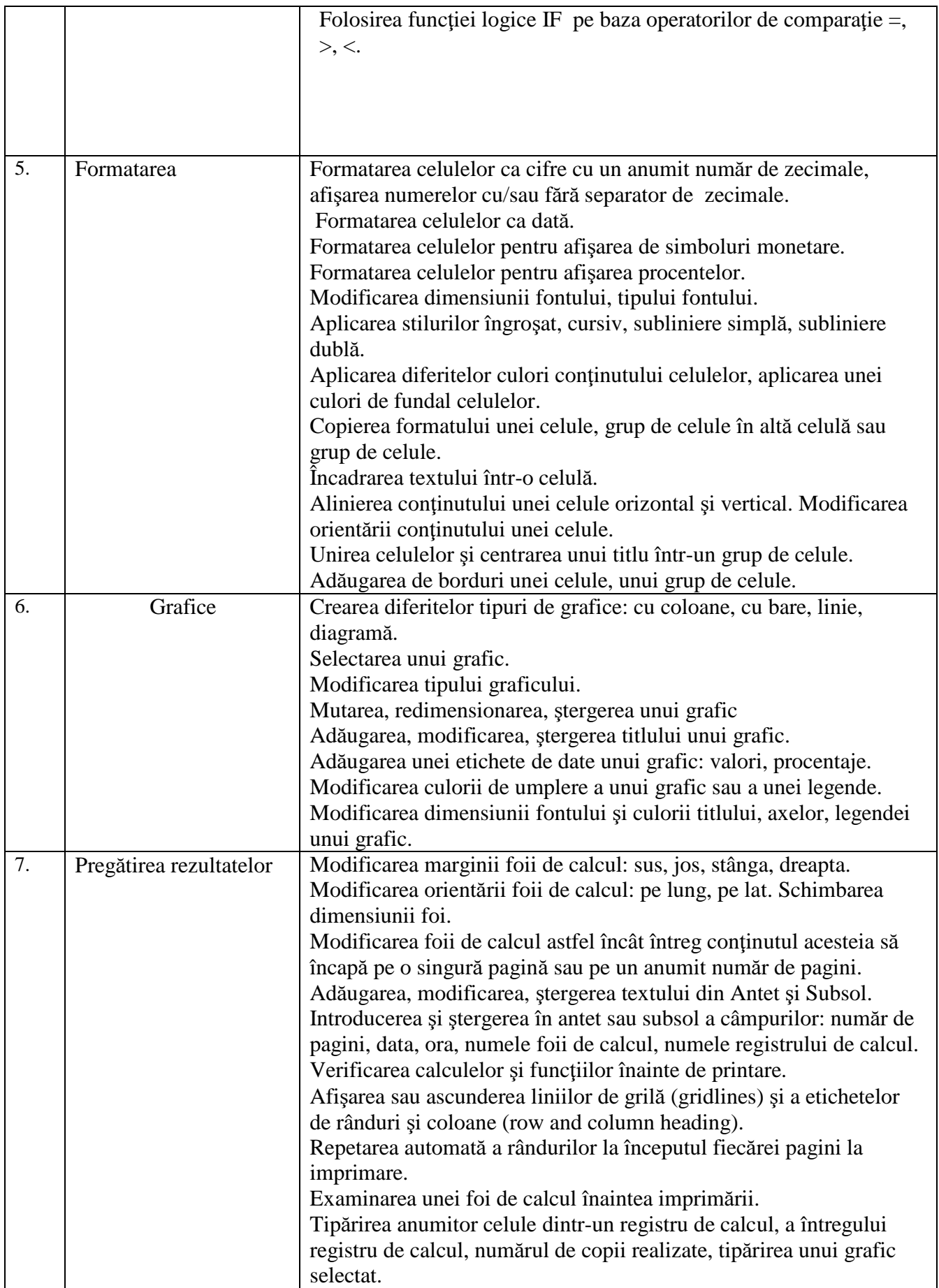

#### **V - Prezentari**

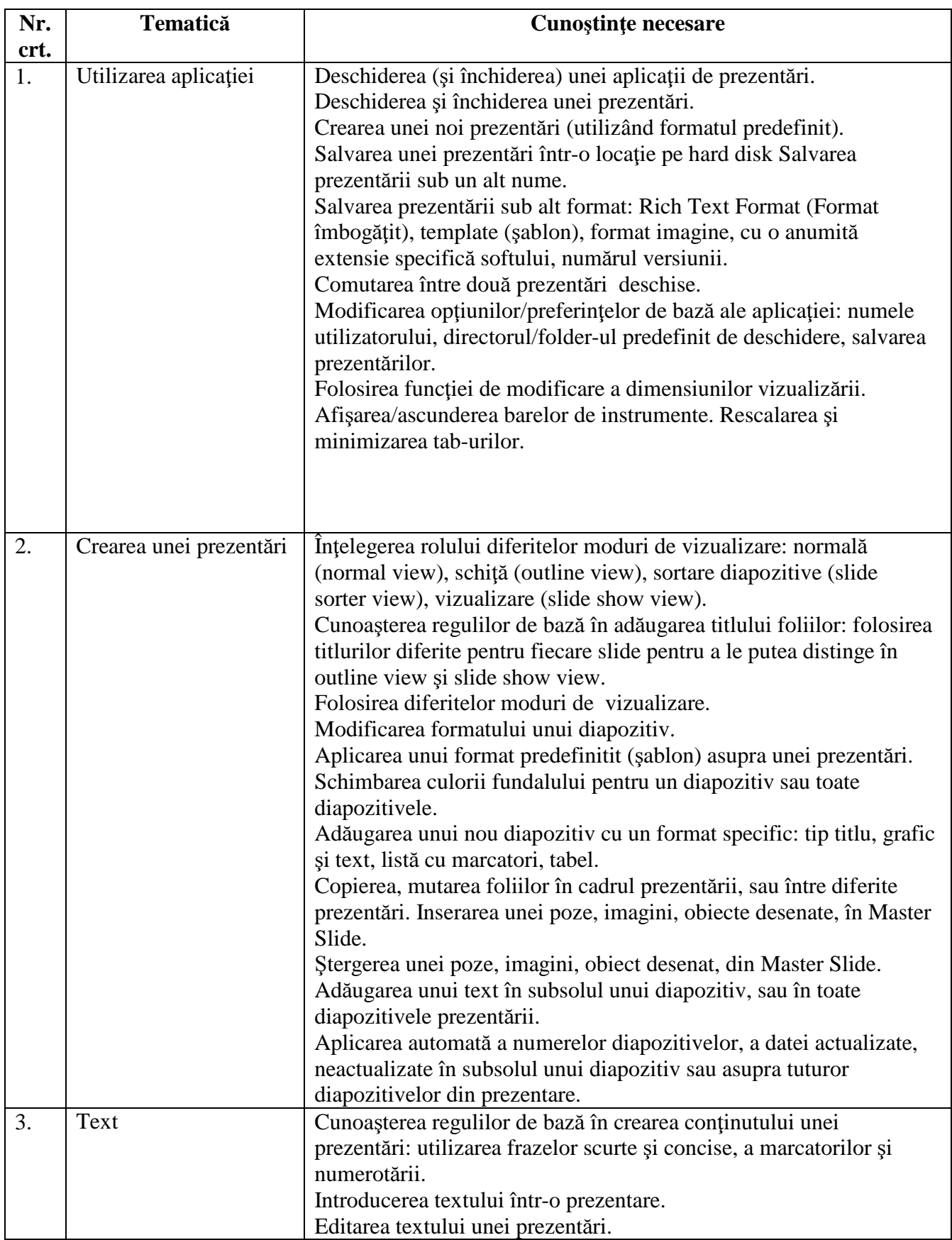

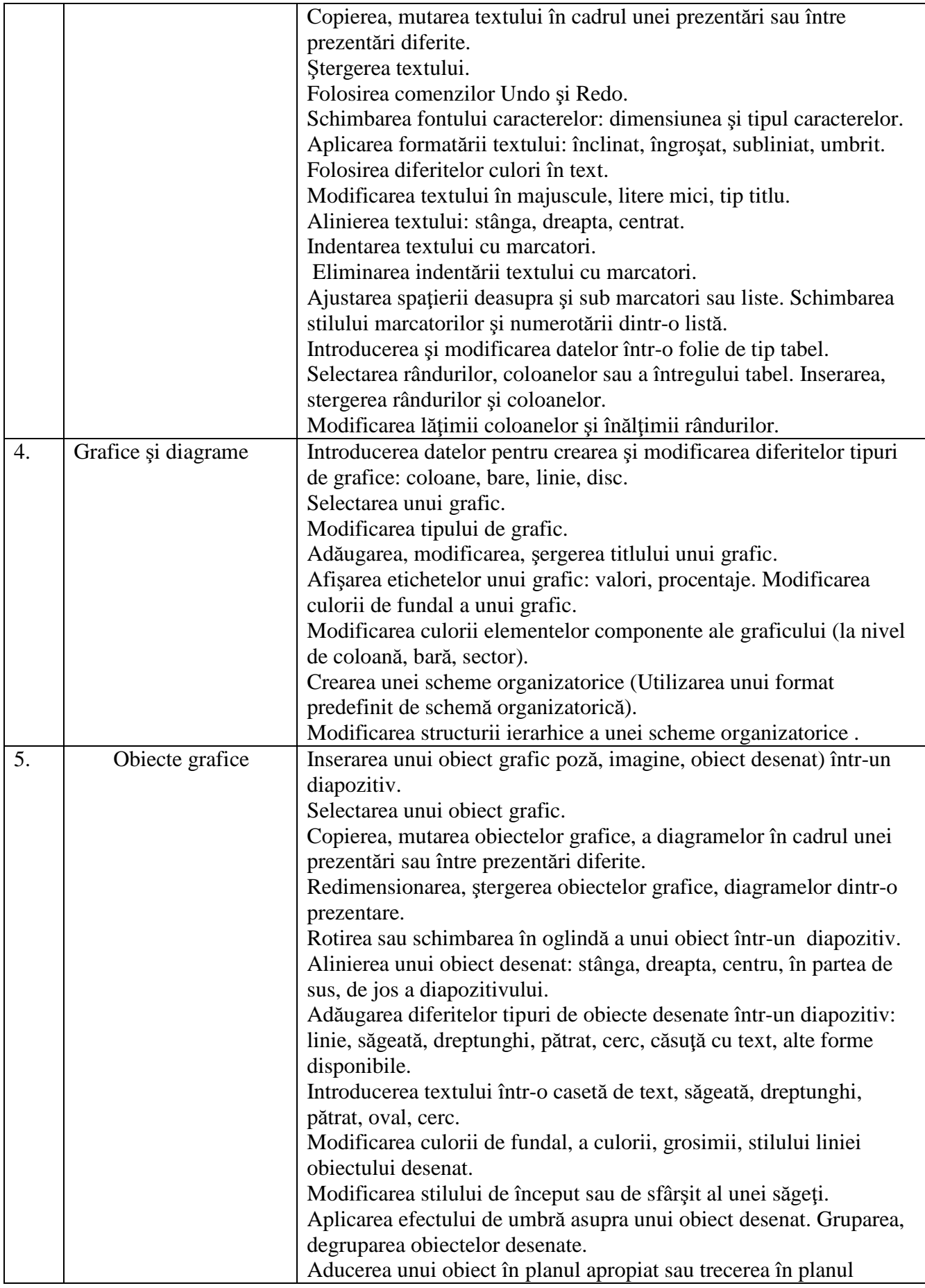

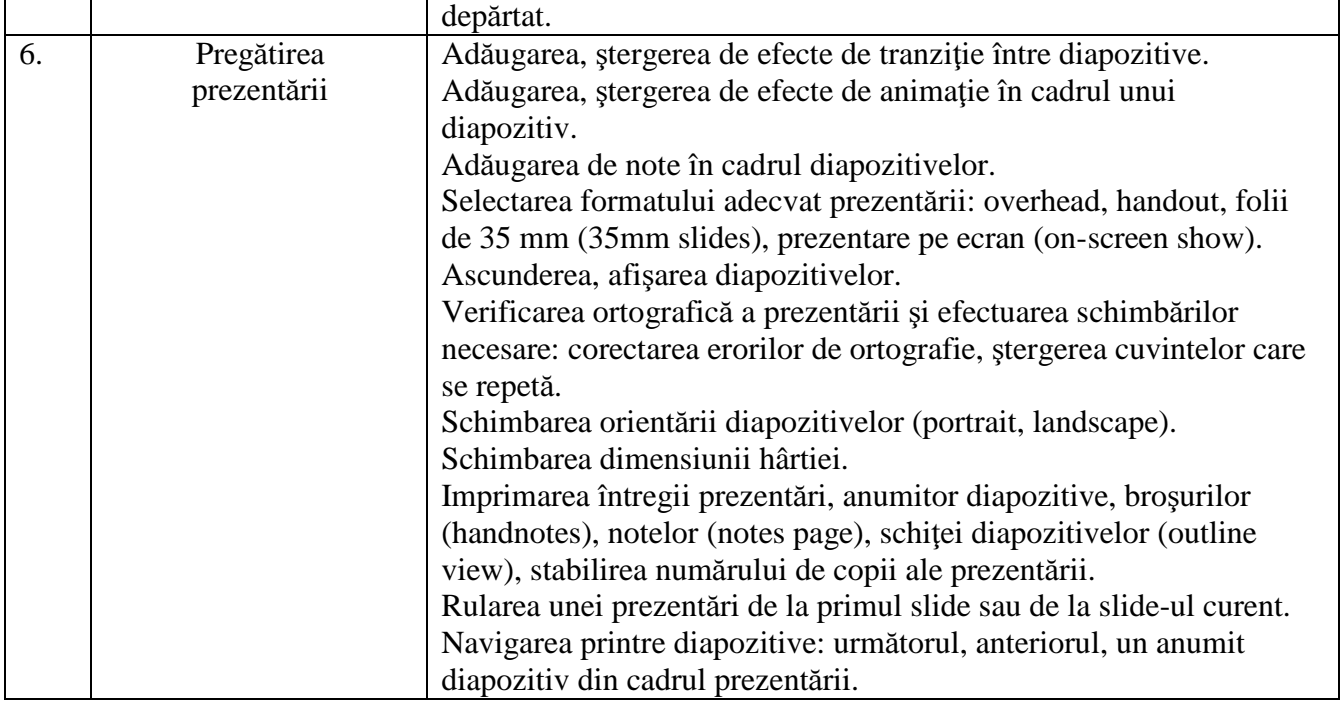

## **VI - Informa**ţ**ie** ş**i comunicare**

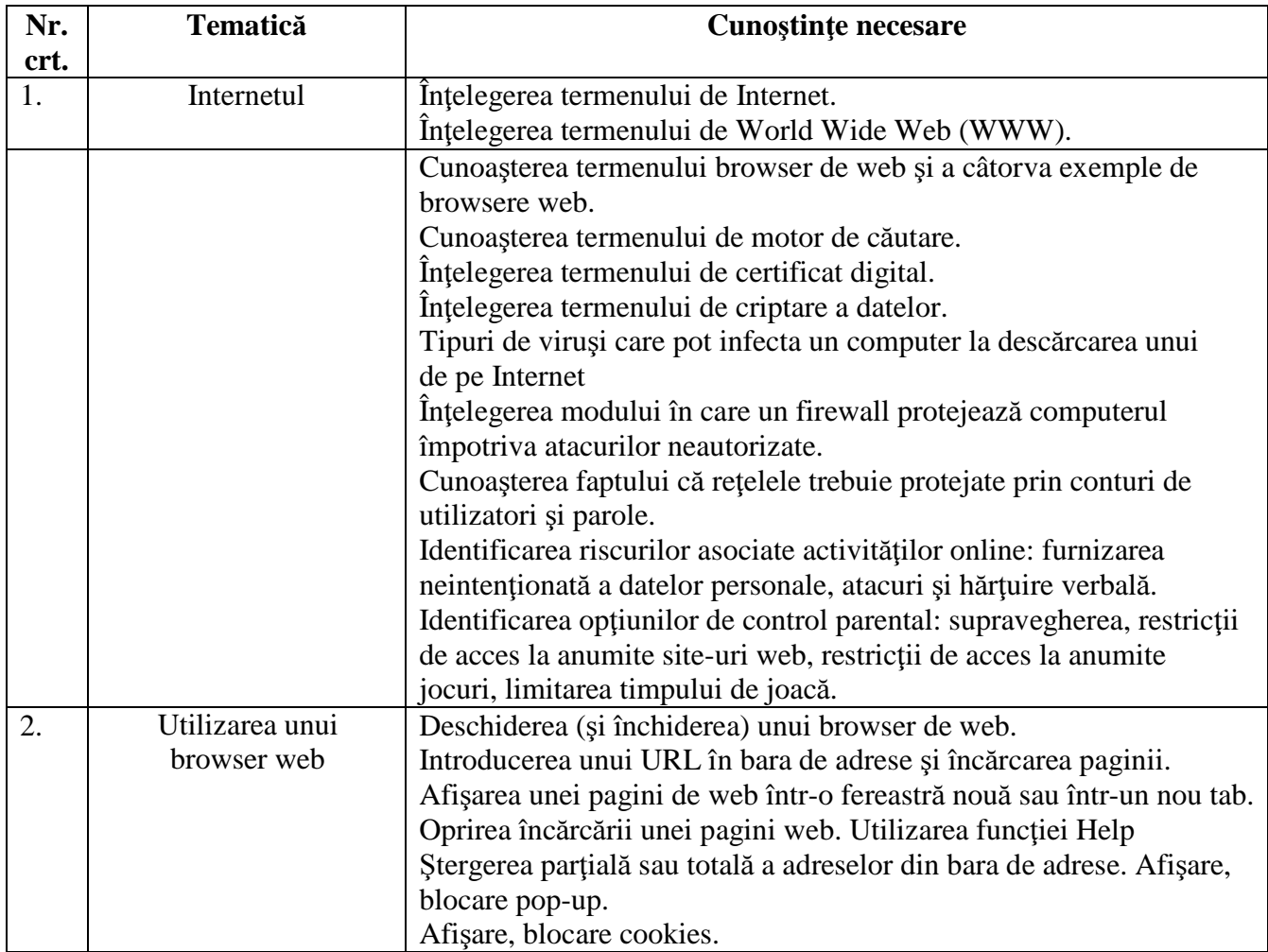

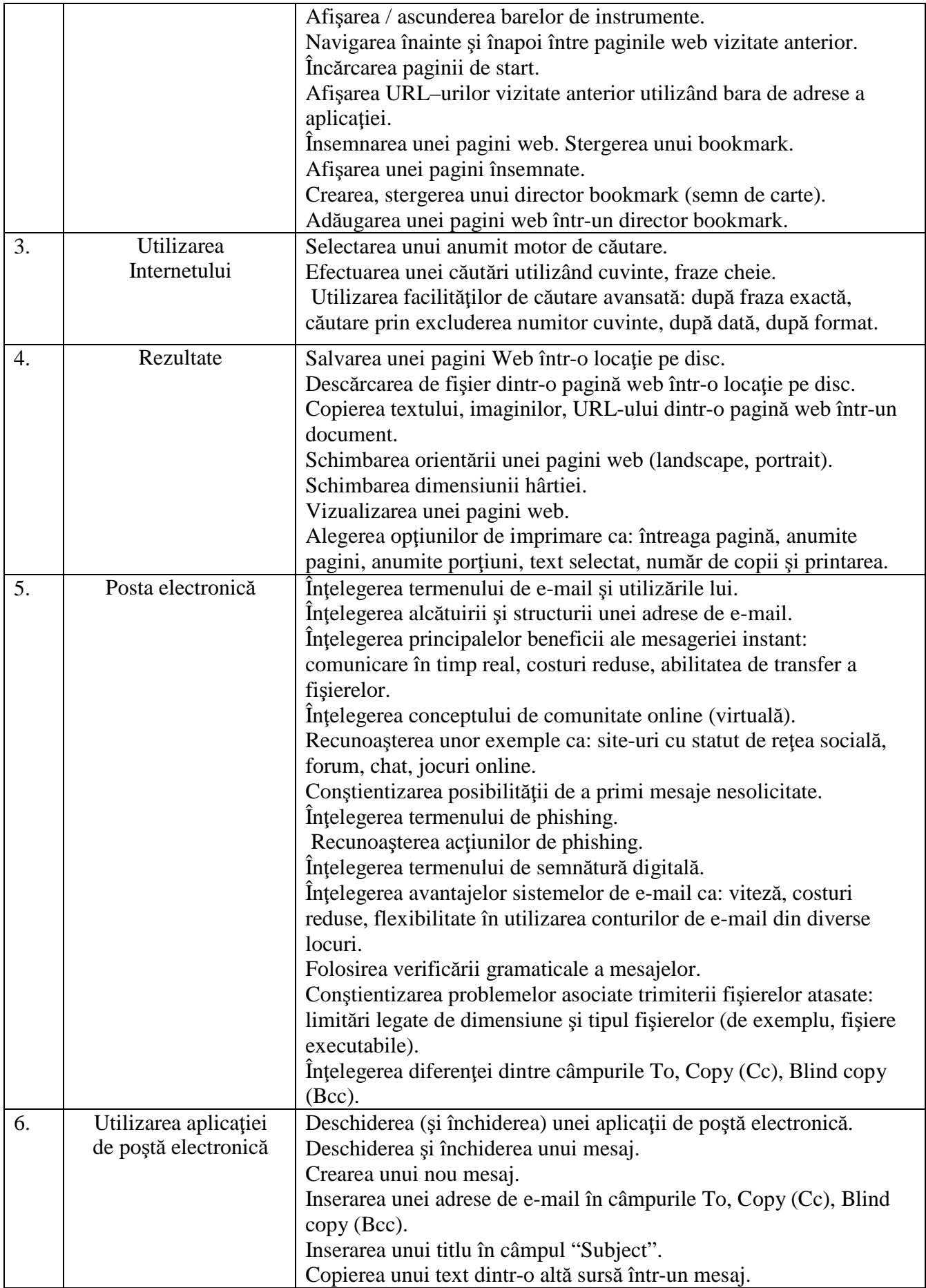

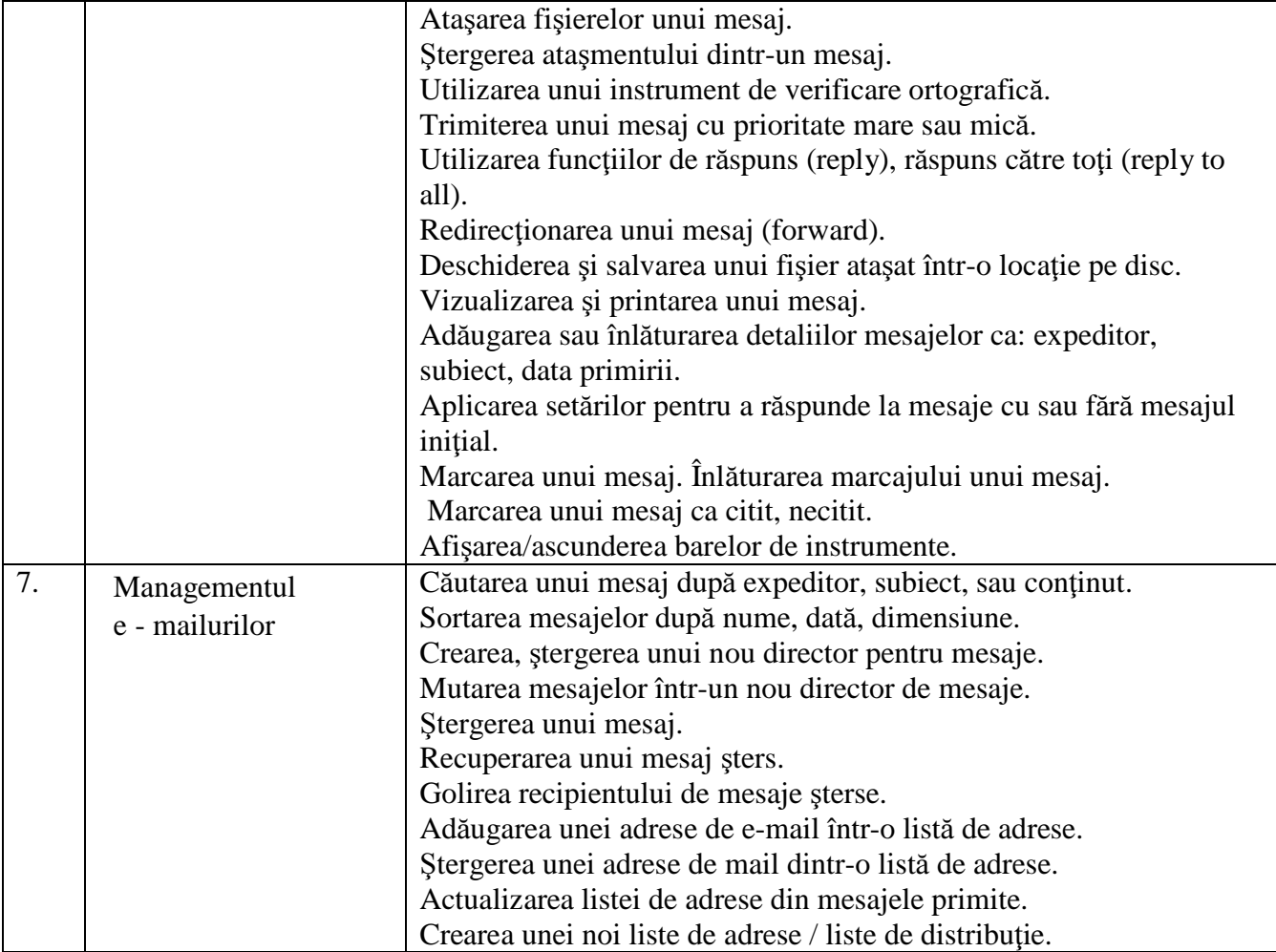